## Modular Curves and Finite Groups: Building Connections Via Computation

David Roe

Department of Mathematics MIT

March 2, 2023 COmputations and their Uses in Number Theory CIRM - Luminy

#### Groups

Lewis Combes, John Jones, Jen Paulhus, David Roberts, Manami Roy, Sam Schiavone, Andrew Sutherland

#### Modcurve: Rational Points

Nikola Adÿaga, Jennifer Balakrishnan, Shiva Chidambaram, Garen Chiloyan, Daniel Hast, Timo Keller, Alvaro Lozano-Robledo, Pietro Mercuri, Philippe Michaud-Jacobs, Steffen Mller, Filip Najman, Ekin Ozman, Oana Padurariu, Bianca Viray, Borna Vukorepa

#### Modcurve: Database

Barinder Banwait, Jean Kieffer, David Lowry-Duda, Andrew Sutherland

#### Modcurve: Equations

Eran Assaf, Shiva Chidambaram, Edgar Costa, Juanita Duque-Rosero, Aashraya Jha, Grant Molnar, Bjorn Poonen, Rakvi, Jeremy Rouse, Ciaran Schembri, Padmavathi Srinivasan, Sam Schiavone, John Voight, David Zywina

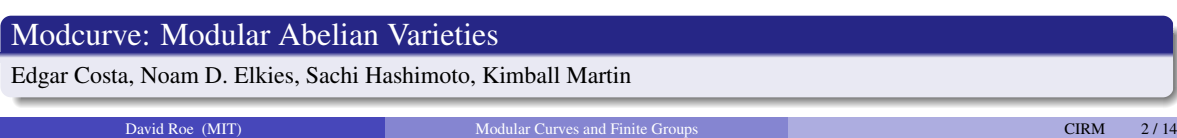

### Demo

https://alpha.lmfdb.org/ModularCurve/Q/

# Modular curves  $X_H/\mathbb{Q}$  of level  $N \le 400$  and genus  $g \le 24$

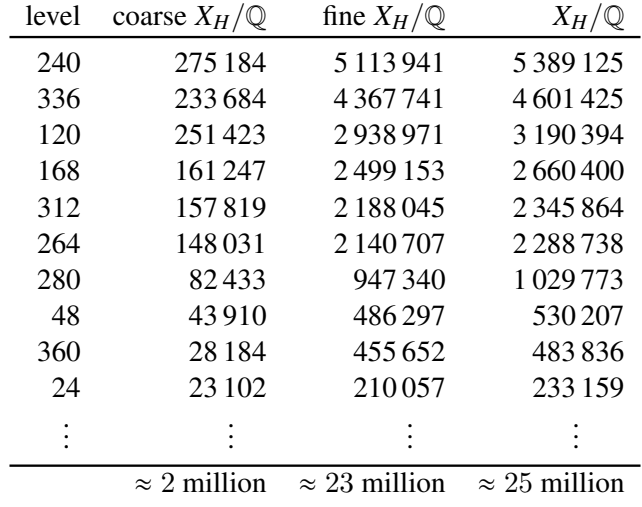

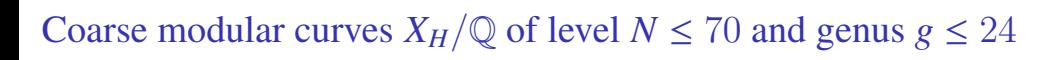

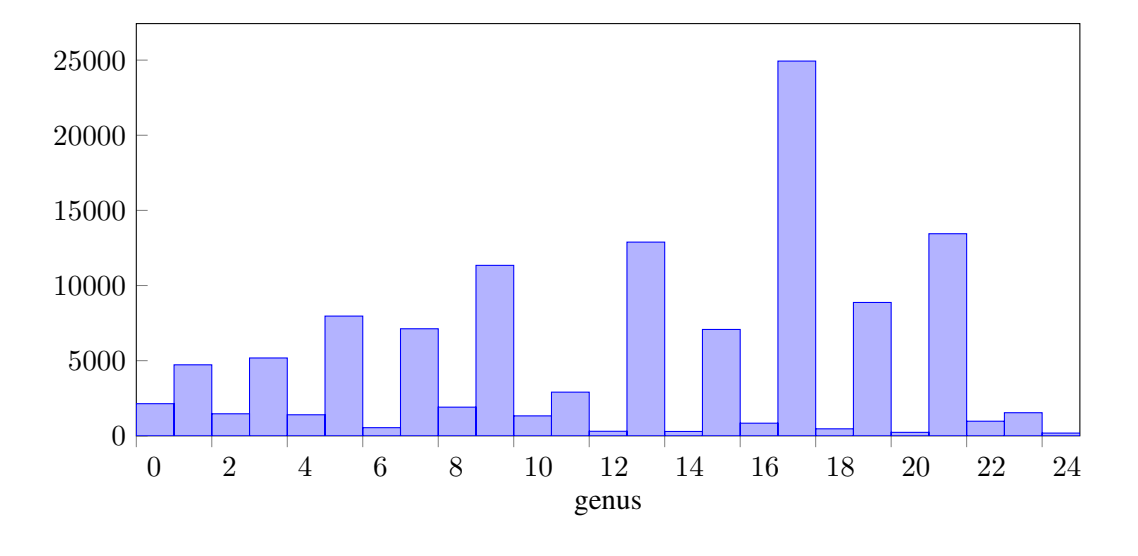

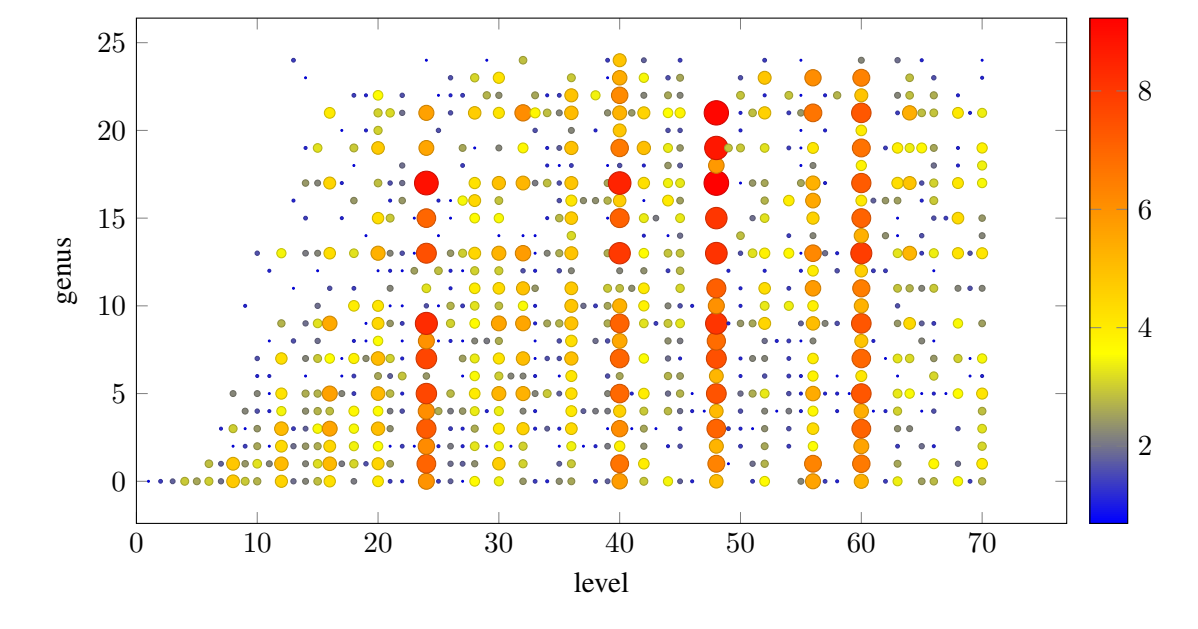

## Groups in the LMFDB

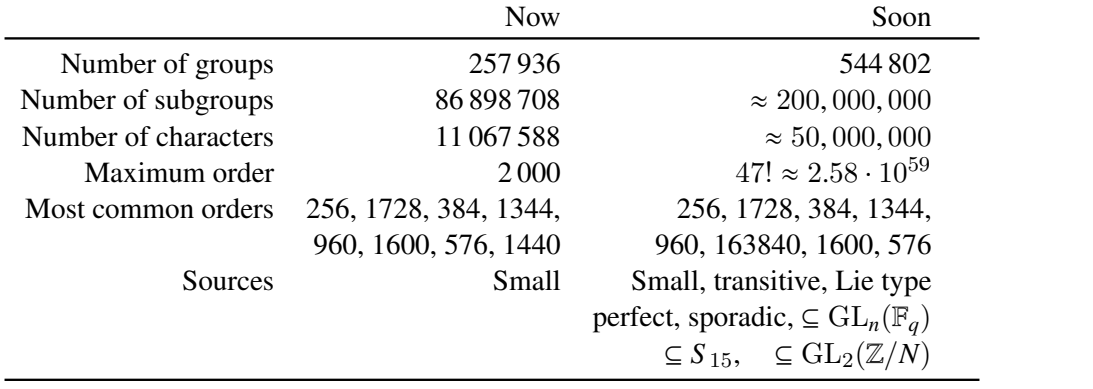

### Modular Curves

- Classically, modular curves are associated to congruence subgroups of  $PSL_2(\mathbb{Z})$ , which acts on the upper half plane (the modular curve is the quotient∗ as a Riemann surface).
- We associate to each (conjugacy class of) open subgroup *H* in  $GL_2(\hat{\mathbb{Z}})$  a moduli space whose points∗ correspond to elliptic curves with adelic Galois representation having image inside *H*.
- $\bullet$  We restrict to *H* with surjective determinant so that the resulting curve  $X_H$  is defined over Q.
- Three basic ingredients of the label: level, index, genus (plus tiebreakers).
- First stage: for each level, find the lattice of subgroups of  $GL_2(\mathbb{Z}/N\mathbb{Z})$ .
- Second stage: match with modular forms using point counts modulo primes.
- After the group theoretic computations: models, *j*-map, gonality, rational points.

### Models

Once the subgroup lattice inside  $GL_2(\mathbb{Z}/N\mathbb{Z})$  is computed, we compute models (for small enough genus):

- <sup>1</sup> First, compute a canonical or embedded<sup>∗</sup> model of *X<sup>H</sup>* by looking for relations between modular forms.
- <sup>2</sup> Then, try various strategies to find a plane model:
	- <sup>1</sup> Pick three (small) linear combinations of the coordinates and look for relations of increasing degree (as modular forms).
	- <sup>2</sup> Use Magma's representation of the function field to drop the dimension, then project (starting from rational cusps).
	- **3** For small genus, compute a gonal map to  $\mathbb{P}^1$  and use it together with a product of coordinates to get a map to  $\mathbb{P}^2$ .
- $\bullet$  For pointless genus 0 curves, use the classification of genus 0 subgroups of  $SL_2(\mathbb{Z}/N\mathbb{Z})$  and express as a twist of a fixed curve.
- <sup>4</sup> If elliptic or hyperelliptic over Q, use Magma to find Weierstrass model.
- <sup>5</sup> When hyperelliptic but not over Q, express as a double cover of a pointless conic.

## More demo

- <sup>1</sup> Classic search
- <sup>2</sup> Level 13
- <sup>3</sup> Point search
- <sup>4</sup> Trigonal curves
- **5** Homepage

## Groups in the LMFDB

### Sources

- SmallGroup, TransitiveGroup, SimpleGroup, finite integral matrix groups, others. groupnames.org was great motivation.
- Representations: polycyclic, permutation, and matrix groups (avoid finitely presented).

### Difficulties

- Collecting groups up to abstract isomorphism
- For abelian groups (and others), helpful to work up to automorphism rather than conjugacy.
- Structuring code to gracefully handle timeouts and errors, unpredictable runtime.
- Found plenty of bugs in Magma, including a 30 year old one.

### Hashing

Need a hash that is isomorphism invariant and fast, with few collisions.

### Primary hash

- <sup>1</sup> If order is identifiable by GAP or Magma, use IdentifyGroup.
- <sup>2</sup> If abelian, use abelian invariants.
- <sup>3</sup> Otherwise, use the orders and EasyHash for the maximal subgroups (up to conjugacy), where
- <sup>4</sup> EasyHash is the multiset of (order, size) for conjugacy classes.
- Combine into a 64 bit integer.

### Groups of order 1536

- Fast enough to compute hashes for the 408,641,062 groups of order 1536.
- Very low collision rate: 408,597,690 distinct values, with maximum cluster size 72.

## Group demo

- **•** Search on size of automorphism group
- <sup>2</sup> Interesting groups
- <sup>3</sup> Subgroup search
- 4 144.124

# Questions?

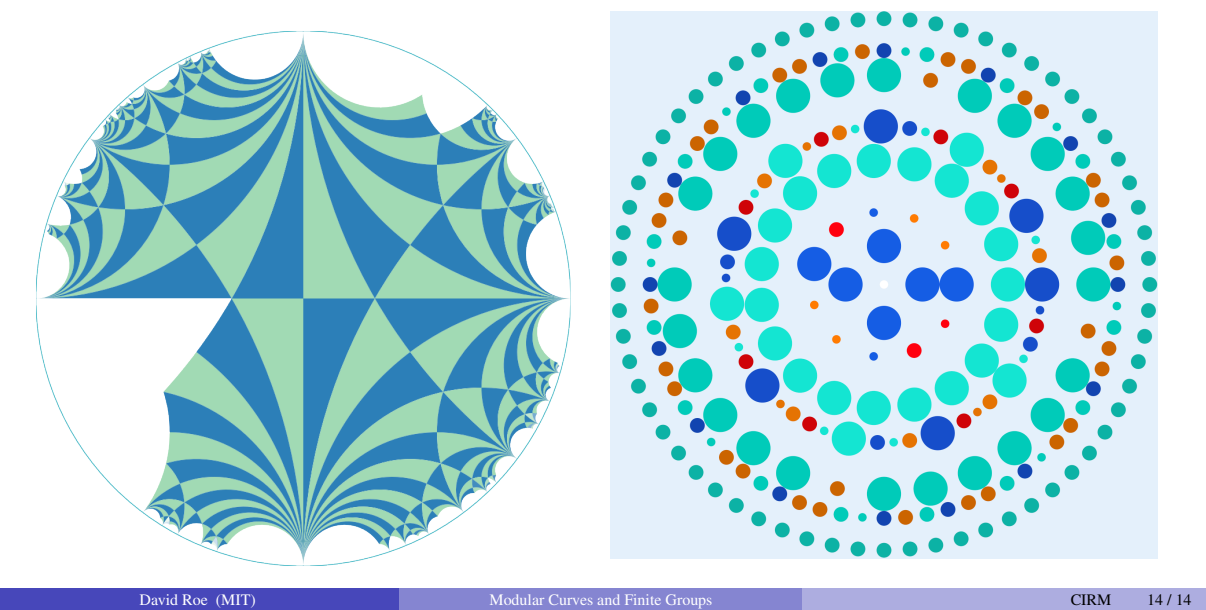

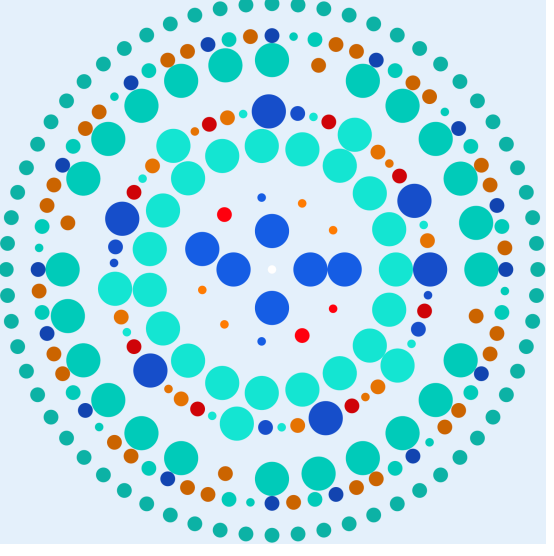